Jactical Sailing®

Un juego contra el viento

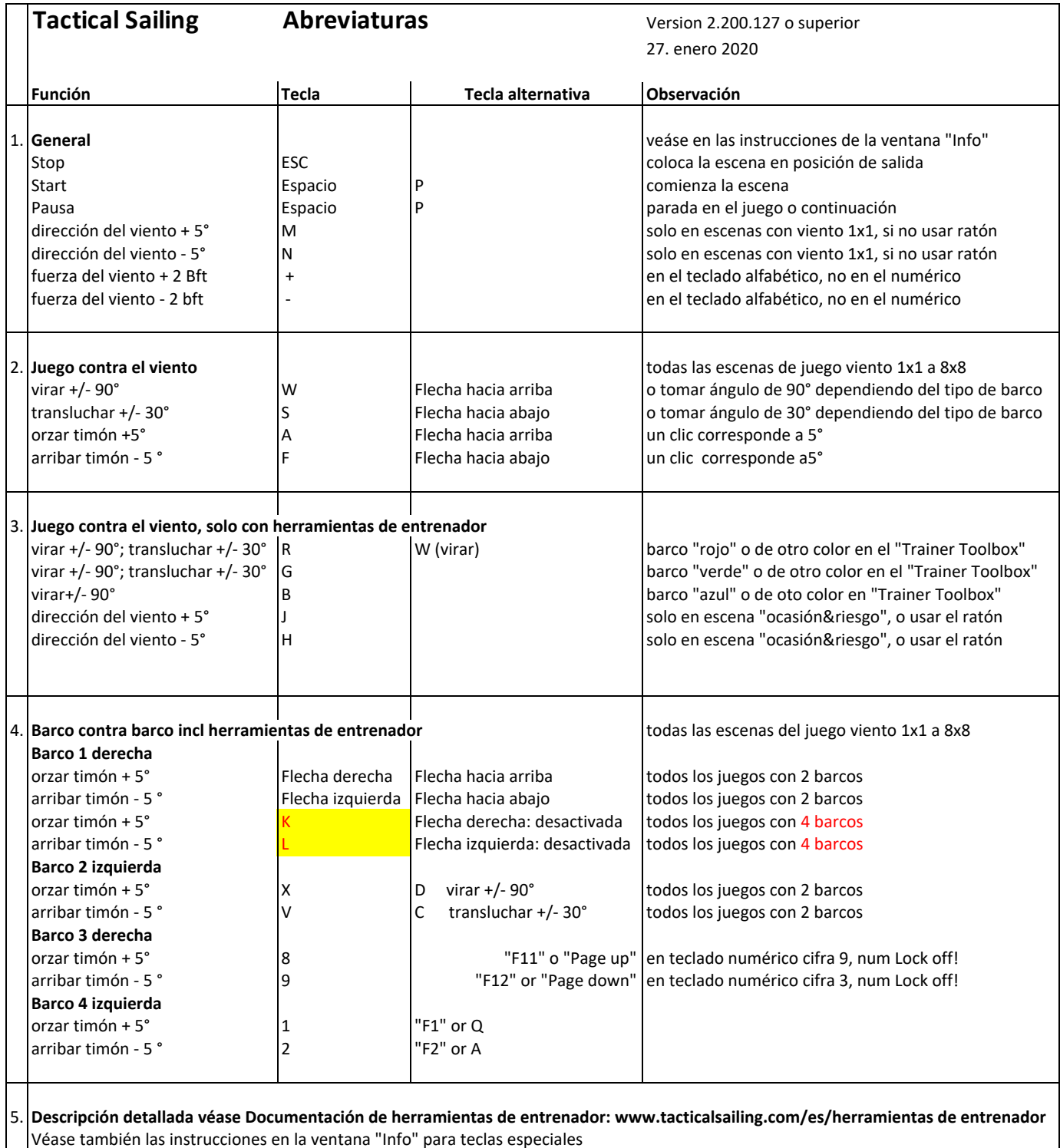